## **signing git commits**

See [gpg-agent forwarding](https://niziak.spox.org/wiki/sw:gpg:forwarding)

git config --global user.signingkey XXXXXXXXXXXX

Enable signing of each commit by default:

**git config** --global commit.gpgsign **true**

## **signing and verifying**

**git** verify commit <HASH>

gpg: using RSA key XXXXXXXXXX gpg: Good signature from "User <user@example.com>" [unknown] gpg: WARNING: This key is not certified with a trusted signature! gpg: There is no indication that the signature belongs to the owner. Primary key fingerprint: XXXX XXXX ...

See [raise trust level](https://niziak.spox.org/wiki/sw:gpg:trust_level)

From: <https://niziak.spox.org/wiki/> - **niziak.spox.org**

Permanent link: **<https://niziak.spox.org/wiki/git:pgp>**

Last update: **2022/10/06 10:55**

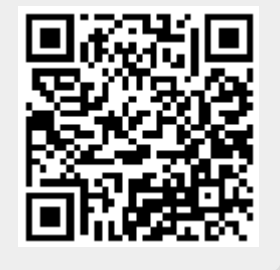